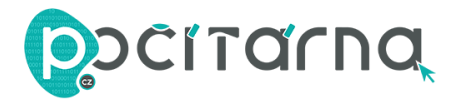

## **NÁVOD K POUŽITÍ**

1. Vložte SD kartu / micro SD kartu do příslušného slotu.

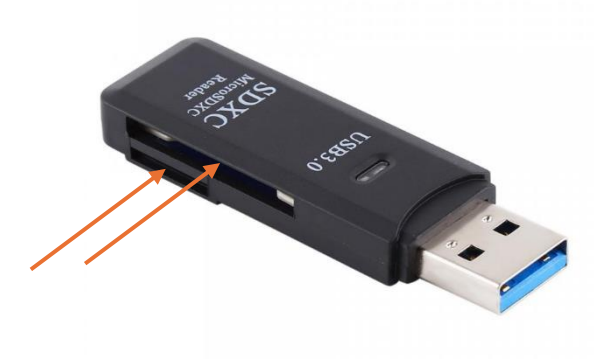

2. Následně čtečku připojte k zařízení pomocí USB portu.

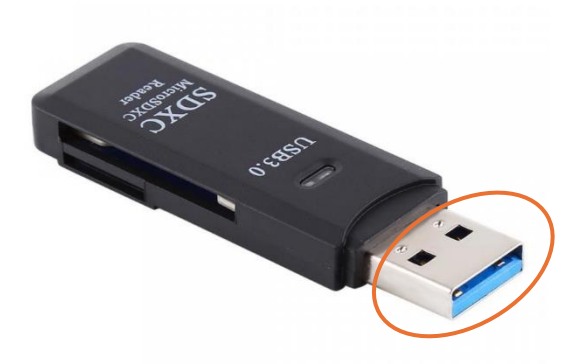

3. Rozsvítí se vám světelná kontrolka a čtečka je připravená k používání.

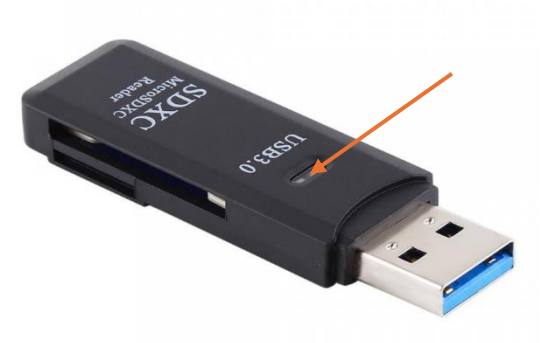